# TP Noté - rattrapage

BUT2 SD R3.VCOD.10 - Programmation orientée objet

mercredi 7 novembre 2023

#### **Consignes générales**

- Durée : **2h**
- Pensez à bien vérifier que votre implémentation respecte les principes de la Programmation Orientée Objet et à relire les consignes.
- vous avez le droit au cours et à Internet. Aucune communication entre vous ou avec l'extérieur.
- le barème sur 22 points sera ramené sur 20 (e.g.  $14/22 = 14/20$ ).
- n'oubliez pas de déposer votre code sur Chamilo (BUT2 SD R3.VCOD.10 Programmation objet → Travaux d'étudiants → Rendu TP noté rattrapage)

## **Le Coucou Gris**

Le Coucou gris (*Cuculus canorus*) est une espèce d'oiseaux de la famille des cuculidés qui doit son nom vernaculaire à son chant. Son comportement est caractérisé par la pratique du parasitisme de couvée, constituant à pondre ses oeufs dans les nids d'autres espèces, principalement des passereaux. L'oisillon généralement né avant ceux de l'espèce hôte, se fera nourrir et éjectera les autres du nid.

Il est capital que l'œuf du Coucou gris éclose au bout de 12 jours soit 48 heures plus tôt que ceux d'un passereau : l'imposteur emploie cette avance à jeter hors du nid les œufs de ses concurrents dès les premières heures de sa vie. S'il attendait que ces derniers sortent de leurs coquilles, il lui serait beaucoup plus difficile de les faire rouler sur les parois du nid.

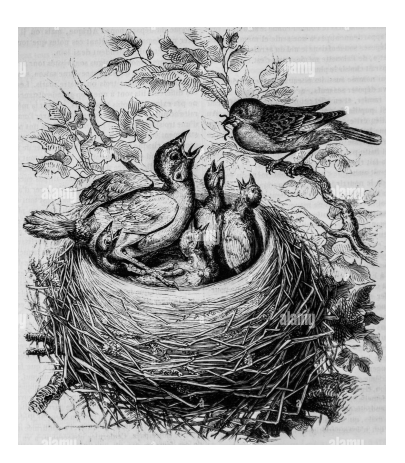

#### **Classes /5pt**

#### **Nid**

- 1. Créez une classe **Nid** avec son constructeur.
- 2. un nid contient un ou plusieurs *occupants*.

#### **Oiseau**

- 1. Créez une classe **Oiseau**, ses sous-classes**Coucou** et **Passereau**; et leurs constructeurs.
- 2. chaque oiseau a un *statut* ('oeuf', 'jeune' ou 'adulte') et un *age* (en jours).
- 3. chaque espèce a des durées d'*eclosion* (en jours) et de *maturation* (en jours) différentes :
	- les coucous éclosent en 12 jours et maturent en 18 jours.
	- les passereaux éclosent en 14 jours et maturent en 10 jours.

## **Méthodes /6pt**

Implémentez les méthodes suivantes. Soyez vigilant quant à la classe dans laquelle ajouter chaque méthode.

- 1. **pondre** : ajoute un oiseau à l'état d'oeuf dans un nid.
- 2. **vieillir** : augmente l'âge d'un oiseau d'un jours. Selon son âge et son statut, celui-ci va ensuite éclore ou maturer (cf. ci-dessous).
- 3. **eclore** : change le statut d'un oiseau de 'oeuf' vers 'jeune' et remet son âge à 0.
- 4. **maturer** : change le statut d'un oiseau de 'jeune' vers 'adulte'.
- 5. **pousser** : un coucou dans le même nid que un ou plusieurs autres oiseaux essaie d'en pousser un hors du nid. La probabilité qu'un coucou a de pousser un autre oiseau hors du nid est de :

$$
p = \frac{age_{coucou}}{age_{oiseau} + 20}
$$

(tips : import random)

- 6. **pepier** : pour que un oiseau ayant éclot fasse 'cuicui'.
- 7. **envoler** : les oiseaux adultes d'un nid quittent celui-ci.
- 8. **nidifier** : permet de simuler le passage d'une journée. Chaque oiseau du nid va alors vieillir d'un jour et pépire. Ensuite, chaque coucou essaient de pousser un autre oiseau hors du nid et les oiseaux adultes s'envolent.

Afin de déterminer dans quelle classe ajouter ces méthodes, considérez ce que vous désirez représenter (abstraction) et la manière dont ces méthodes interagiront avec les instances d'objet (envois de messages) durant l'exécution.

## **Exécution /7**

Créez les instances d'objets d'un nid, deux coucous et quatre passereaux. Tous les oiseaux serons au stade d'oeuf et âgés de zéro jours. Programmez et exécutez les trois cas suivants :

#### **Cas 1** :

- 1. mettez un passereau dans le nid.
- 2. créez une boucle représentant un mois (30 jours).
- 3. simuler le passage du mois.

**Cas 2 :** reproduisez (copiez-collez) le **Cas 1**, avec les changements suivants :

- 1. re-initialiser le nid et les oiseaux (i.e. comme à leur création) si besoin.
- 2. mettez un coucou et deux passereau dans le nid.
- 3. un troisième passereau y est introduit le 6*<sup>e</sup>* jour.
- 4. simuler le passage du mois.

**Cas 3 :** reproduisez (copiez-collez) le **Cas 1**, avec les changements suivants :

- 1. re-initialiser le nid et les oiseaux (i.e. comme à leur création) si besoin.
- 2. modifiez la classe Nid et/ou la méthode pondre afin que un nid ne puisse contenir que quatre oiseaux.
- 3. mettez un coucou et un passereau dans le nid.
- 4. tout les deux jours, sélectionnez aléatoirement l'un des oiseaux restants et ajoutez le au nid.
- 5. simuler le passage du mois.

Pensez à mettre chaque cas dans une fonction (afin de pouvoir les exécuter indépendamment) et à afficher des messages permettant de suivre les étapes importantes de l'exécution.

## Ajustements / /4pt

Modifiez votre code pour :

- assurer que un coucou n'ayant pas encore éclot ne ne puisse pas pousser d'autres oiseaux hors du nid et que celui-ci ne pousse pas d'autres coucous.
- les coucous ne font pas 'cuicui' mais 'coucou', et les passereaux font 'cui-cui'
- permettre à un oiseau adulte poussé hors du nid de pouvoir tout de même s'envoler directement ensuite.
- commenter votre code.